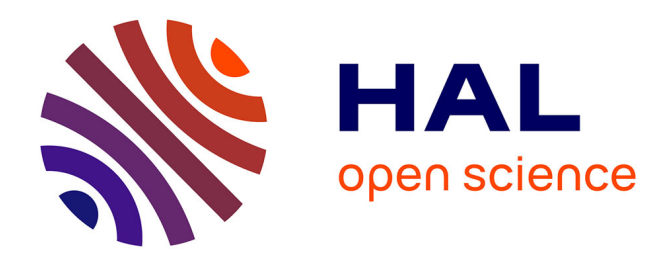

# **Implémentation de ligne à retard avec délai continûment variable**

Thibaut Carpentier

## **To cite this version:**

Thibaut Carpentier. Implémentation de ligne à retard avec délai continûment variable. 2024. hal-04535030

## **HAL Id: hal-04535030 <https://hal.science/hal-04535030>**

Preprint submitted on 5 Apr 2024

**HAL** is a multi-disciplinary open access archive for the deposit and dissemination of scientific research documents, whether they are published or not. The documents may come from teaching and research institutions in France or abroad, or from public or private research centers.

L'archive ouverte pluridisciplinaire **HAL**, est destinée au dépôt et à la diffusion de documents scientifiques de niveau recherche, publiés ou non, émanant des établissements d'enseignement et de recherche français ou étrangers, des laboratoires publics ou privés.

## Implémentation de ligne à retard avec délai continûment variable

*Thibaut Carpentier*

STMS Lab, IRCAM – CNRS – Sorbonne Université – Ministère de la Culture

thibaut.carpentier@ircam.fr

#### **RÉSUMÉ**

Les lignes à retard (*delay lines*) sont omniprésentes dans les applications d'informatique musicale pour réaliser des effets audio ou pour simuler la propagation sonore de sources en mouvement. Deux grandes stratégies sont employées pour synthétiser un retard qui varie dans le temps: a) l'utilisation d'une ligne à retard dite "fractionnaire", permettant de simuler un délai non-entier grâce à un filtre interpolateur; b) la réalisation d'un fondu enchaîné (*crossfade*) entre le délai initial et le nouveau délai souhaité. Ces deux techniques induisent des artefacts de changement de hauteur (*pitch shift*) et/ou de coloration spectrale qui ne sont pas tolérables dans certaines applications telle que la reproduction spatialisée par synthèse de fronts d'onde (WFS). Dans cet article nous proposons une nouvelle méthode pour la réalisation d'une ligne à retard continûment variable; la technique est une extension du délai en *crossfade* qui exploite une superposition de retards "auxiliaires" dont les dates et les gains sont déterminés par une méthodologie similaire aux filtres interpolateurs de délais fractionnaires. Nous montrons qu'il est ainsi possible de réduire substantiellement les artefacts de coloration, au prix toutefois d'un coût de calcul plus important.

## 1. INTRODUCTION

Les lignes à retard (ou *delay lines*, DL) sont omniprésentes dans les applications de traitement du signal et d'informatique musicale. Elles sont notamment employées pour produire des effets audio tels que vibrato, *flanging*, *chorus*, *phasing* [11][58, Chapitre 2][37, Chapitre 2][49, Chapitre 7.8], pour la synthèse de sons d'instruments par modèles physiques [50, 3, 43], pour la spatialisation sonore [39, 46, 9] et la réverbération artificielle [21, 55, 10], et pour simuler la propagation de sources en mouvement, comme observé dans l'effet Doppler ou les cabines de Leslie [45, 27, 20] ou encore dans les systèmes d'auralisation [30, Section 3.2][40, Fig. 22][41], etc. Elles sont également centrales pour la conversion de fréquence d'échantillonnage [47, 36, 16], pour la formation de voie [31], et pour la synchronisation dans les systèmes de communication sans fil [14].

Dans de nombreux cas de figure, il est nécessaire de faire varier la valeur du retard au cours du temps. Lorsque les lignes à retard sont implantées dans le domaine numérique, la variation de retard nécessite une attention particulière. Une ligne à retard "basique" est généralement implantée sous forme d'un *buffer* circulaire, avec deux pointeurs qui représentent respectivement les positions de lecture et d'écriture, et qui sont incrémentés à chaque pas de temps. Dans le domaine numérique, les positions de lecture et d'écriture sont nécessairement des valeurs entières (exprimées en nombre d'échantillons). Il est notoire que, pour une telle ligne à retard "basique", le passage d'un retard  $\tau_1$  à un retard  $\tau_2$  (où  $\tau_1$  et  $\tau_2$  sont arrondis aux valeurs entières les plus proches) induit une discontinuité dans le signal de sortie, ce qui se manifeste par des artefacts audibles tels que des clics ou du "zipper noise" [37, Chapitre 2] [43].

Pour palier ce problème, il faut d'une manière ou d'une autre réaliser un processus d'interpolation afin de "lisser" les variations et minimiser (voire supprimer) les discontinuités. Deux grandes stratégies sont répertoriées dans la littérature, et très largement employées en pratique: a) utiliser une ligne à retard dite "fractionnaire", permettant de simuler un délai non-entier grâce l'utilisation d'un filtre interpolateur; b) réaliser un fondu enchaîné (*crossfade*) entre deux pointeurs de lecture correspondants aux retards  $\tau_1$  et  $\tau_2$ . Ces approches présentent chacune des limitations — sur lesquelles nous reviendrons plus en détail dans les sections suivantes: a) une ligne à retard fractionnaire induit un changement de hauteur (*pitch shift*) assimilable à un effet Doppler; selon les cas d'usage, cette transposition peut être artistiquement pertinente ou indésirable; b) la technique du fondu enchaîné engendre un effet de filtrage en peigne avec un détimbrage (perturbation non souhaitée du spectre de magnitude et de phase) qui peut être plus ou moins marqué selon les cas de figure.

Un cas d'usage qui nous intéresse et qui est la motivation initiale de cette étude, est celui de la reproduction spatialisée de sources sonores par synthèse de front d'ondes (*Wave Field Synthesis*, WFS) [35, 46]. En WFS, chaque haut-parleur (dit "source secondaire") du dispositif de restitution contribue à reproduire le front d'onde émanant une source virtuelle (ou "source primaire"), et les fonctions d'alimentation des haut-parleurs — déterminées à partir des équations intégrales de Kirchhoff-Helmholtz et Rayleigh I — font intervenir des retards (a priori fractionnaires). À chaque déplacement de la source virtuelle, les retards relatifs de tous les haut-parleurs sont amenés à varier continûment. Étant donné que le nombre de sources secondaires est généralement grand (de quelques dizaines à plusieurs centaines) et que l'ambitus des retards peut être considérable (jusqu'à plusieurs dizaines de millisecondes selon les configurations et les mouvements de source), la reproduction WFS est particulièrement sensible aux artefacts de ligne à retard évoqués précédemment. Les changements de hauteur d'un retard fractionnaire et les colorations spectrales d'un délai en *crossfade* sont tous deux hautement indésirables [19, 18, 16, 57, 1].

C'est pourquoi nous proposons dans cet article une nouvelle méthode pour la réalisation d'une ligne à retard continûment variable; la technique est une extension du délai en *crossfade* qui exploite des retards "auxiliaires" dont les dates et les gains sont déterminés par une méthodologie similaire aux filtres interpolateurs de délais fractionnaires. Nous montrerons qu'il est ainsi possible de réduire substantiellement les artefacts de coloration, au prix toutefois d'un coût de calcul plus important.

L'article est organisé de la façon suivante: dans les premières sections, nous exposons des rappels élémentaires sur les lignes à retard, avec respectivement un retard entier (Section 2), un retard fractionnaire (Section 3), et un double retard en fondu enchaîné (Section 4). Dans la Section 5, nous présentons et évaluons la méthode proposée, avant de conclure.

#### 2. RETARD ENTIER

Pour retarder d'un délai  $\tau$  un signal numérique  $x$ , uniformément échantillonné avec une période  $T_s = 1/f_s$ (où  $f_s$  désigne la fréquence d'échantillonnage), on utilise l'équation à temps discret  $y[n] = x[n-\tau]$ . Cette équation ne fait de sens que pour des valeurs entières de  $\tau$ . Dans ce cas, la réponse impulsionnelle du système à temps discret est

$$
h[n] = \begin{cases} 1 & \text{si } n = \tau \\ 0 & \text{si } n \neq \tau \end{cases}
$$
 (1)

et la fonction de transfert correspondante, obtenue par transformée en Z, s'écrit

$$
H(z) = \frac{Y(z)}{X(z)} = z^{-\tau} . \tag{2}
$$

La réponse en fréquence d'un tel système s'obtient par transformée de Fourier, et en posant  $z = e^{i\omega}$ :

$$
H\left(e^{i\omega}\right) = e^{-i\omega\tau} \,,\tag{3}
$$

où  $ω = 2π f T<sub>s</sub>$  désigne la pulsation. La réponse en fréquence présente donc un spectre de magnitude constant (indépendant de la fréquence)  $\forall \omega, \|H(e^{i\omega})\| = 1$ , et une phase linéaire  $\angle H(e^{i\omega}) = \phi(\omega) = -\omega\tau$ . L'information de phase est aussi représentée sous la forme d'un retard de phase

$$
\tau_{\phi}\left(\omega\right) = -\frac{\phi\left(\omega\right)}{\omega} \tag{4}
$$

ou d'un retard de groupe

$$
\tau_g(\omega) = -\frac{\partial \phi(\omega)}{\partial \omega} \ . \tag{5}
$$

Pour un système avec un retard entier  $\tau \in \mathbb{N}$ , les retards de phase et de groupe sont constants et égaux:  $\forall \omega, \tau_{\phi}(\omega) =$  $\tau_a(\omega) = \tau.$ 

#### 3. RETARD FRACTIONNAIRE (FDL)

#### 3.1. Opérateur idéal

Comme mentionné en introduction, les lignes à retard fractionnaire (*fractional delay lines*, FDL) permettent de simuler un retard quelconque  $\tau \in \mathbb{R}^+$ . Le retard est décomposé en une partie entière et une partie fractionnaire:  $\tau = \tau_i + \beta$  où  $\tau_i = |\tau|$  est la partie entière et  $\beta \in [0, 1) = \tau - \tau_i$  est la partie fractionnaire. Pour une séquence d'entrée  $x[n]$  provenant de la discrétisation d'un signal analogique  $x(t)$  à bande limitée, la sortie d'une ligne à retard fractionnaire s'écrit  $y[n] = x[n - (\tau_i + \beta)]$ . Cette valeur se trouve a priori "entre deux échantillons", ce qui n'est pas possible. À la place, il faut déterminer les valeurs discrètes (sur la grille d'échantillonnage) par interpolation. De nombreuses méthodes ont été proposées et abondamment discutées (voir notamment [28, 11, 52, 53, 50, 12][49, Chapitre 5.5]). Ces techniques reposent généralement sur l'approximation d'un "opérateur de retard idéal" par un filtre à réponse impulsionnelle finie (*finite impulse response filter*, FIR) ou infinie (*infinite impulse response filter*, IIR). En considérant la relation  $Y(z) = z^{-\tau} X(z)$ , la fonction de transfert idéale s'écrit dans le domaine fréquentiel :

$$
H_{\text{ideal}}\left(e^{i\omega}\right) = e^{-i\omega\tau} \ . \tag{6}
$$

En conséquence, la réponse impulsionnelle du système est

$$
\forall n, \ h_{\text{ideal}}[n] = \frac{1}{2\pi} \int_{-\pi}^{\pi} H_{\text{ideal}}\left(e^{i\omega}\right) e^{i\omega n} d\omega
$$

$$
= \frac{\sin[\pi (n - \tau)]}{\pi (n - \tau)} = \text{sinc}(n - \tau)
$$
(7)

où sinc  $(x) = \frac{\sin(\pi x)}{\pi x}$  désigne la fonction sinus cardinal. Lorsque le retard souhaité  $\tau$  est entier,  $h_{\text{ideal}}[n]$  se réduit à une unique impulsion à la date  $n = \tau$ , comme déjà vu dans la Section 2. Lorsque  $\tau$  est réel et non-entier, la réponse  $h_{\text{ideal}}[n]$  est à support infini, et non-causale. Elle ne peut donc pas être implémentée pour des applications tempsréel. Il est nécessaire de chercher une solution approchée.

#### 3.2. Interpolation linéaire

L'approche la plus simple et la plus intuitive repose sur l'approximation de l'opérateur de retard idéal par une interpolation linéaire:

$$
y[n] = (1 - \beta) x[n - 1] + \beta x[n]. \tag{8}
$$

L'interpolateur linéaire est très économique en coût de calcul, et il fournit des résultats qualitativement satisfaisants lorsque le spectre du signal  $x$  est principalement concentré en basses fréquences. En effet, l'interpolateur linéaire agit comme un filtre un filtre passe-bas dont la réponse est d'autant atténuée que β est proche de 0.5 (voir par exemple [49, Figure 5.43]). Pour traiter des signaux plus large bande, il est préférable d'opérer un sur-échantillonnage, toutefois ceci augmente considérablement le coût de calcul.

#### 3.3. Approximation de la réponse idéale par troncature

Une autre façon simple de réaliser une approximation de l'opérateur idéal  $h_{\text{ideal}}$  consiste à tronquer la réponse, et la décaler temporellement pour garantir la causalité. En utilisant un filtre FIR d'ordre M, on obtient

$$
h[n] = \begin{cases} \text{sinc}(n-\tau) & \text{si } n \in [-M_0, M + M_0 - 1] \\ 0 & \text{sinon} \end{cases}
$$
\n(9)

avec

$$
M_0 = \begin{cases} \frac{M}{2} - 1 & \text{si } M \text{ est pair et } \beta \in [0, 1) \\ \frac{M-1}{2} & \text{si } M \text{ est impair et } \beta \in [-0.5, 0.5) \end{cases}
$$
\n
$$
(10)
$$

(voir par exemple [28] ou [49, Chapitre 5.5.2.2] pour plus de détails). Par exemple pour  $M = 2$ , on obtient  $h[0] =$ sinc  $(\beta)$  et  $h[1] =$ sinc  $(1 - \beta)$ . Il est connu que la réponse impulsionnelle du filtre obtenu par troncature est soumis au phénomène de Gibbs, et en conséquence son spectre de magnitude présente des ondulations (voir par exemple [49, Figure 5.46]), ce qui est généralement indésirable.

#### 3.4. Approximation par un filtre passe-tout

Une autre approche largement répandue consiste à réaliser la FDL à l'aide d'un filtre IIR passe-tout de 1<sup>er</sup> ordre  $H(z) = \frac{a+z^{-1}}{1+a\,z^{-1}}$ , avec  $|a| < 1$  pour assurer la stabilité. Pour un tel filtre, l'approximation suivante est valable dans le domaine basses fréquences [28][49, Chapitre 5.5.3] :

$$
\omega \to 0 \implies \tau_g(\omega) \approx \tau_\phi(\omega) \approx \frac{1-a}{1+a} \,, \tag{11}
$$

ce qui permet de déterminer le coefficient a :

$$
a = \frac{1 - \tau_g(\omega)}{1 + \tau_g(\omega)} \bigg|_{\omega \to 0} = \frac{1 - \beta}{1 + \beta} . \tag{12}
$$

Cette solution correspond en fait au filtre de Thiran passetout de  $1<sup>er</sup>$  ordre  $[48][53,$  Section 20.4.2.2.], et qui garantit un retard de groupe maximalement plat pour  $\omega \to 0$ . En outre l'approche présente plusieurs avantages majeurs: la solution est calculée analytiquement, et le coût de calcul du filtre d'ordre 1 est très faible. Le filtre étant passetout, sa réponse en fréquence est plate sur tout le spectre. Cependant, l'approximation du retard de phase n'est valide que dans un domaine restreint aux basses fréquences, et se dégrade rapidement en plus hautes fréquences. En outre, la réponse impulsionnelle est très longue ce qui est problématique pour les transitoires, lorsque le signal d'entrée ou le coefficient a varient rapidement (causant alors des clics audibles) [50, 56]. Des implémentations alternatives ont été proposées pour palier ce problème de transitoires [54, 51, 57, 23], toutefois au prix d'une complexité plus élevée.

#### 3.5. Approximation par interpolation polynômiale

Enfin, une dernière stratégie couramment utilisée vise à approximer la fonction recherchée par un polynôme interpolateur d'ordre N [28][49, Chapitre 5.5.4]. En particulier, la solution analytique la plus simple est donnée par le polynôme interpolateur de Lagrange. Étant donné un ensemble de (N+1) échantillons  $x[k], k = 0, 1, 2, ..., N$ , le polynôme de Lagrange est l'unique polynôme d'ordre N permettant d'interpoler et passant exactement par tous les échantillons. Les coefficients du filtre FIR interpolateur de Lagrange sont obtenus par [53, Section 20.3.4.] :

$$
\forall n \le N, \ h[n] = \prod_{k=0, \ k \ne n}^{N} \frac{\beta - k}{n - k} \ . \tag{13}
$$

Pour  $N = 1$ , l'interpolateur de Lagrange est équivalent à une interpolation linéaire (Section 3.2). Pour  $N \to \infty$ , l'approximation de Lagrange converge vers l'opérateur idéal en sinus cardinal [43].

Les filtres d'ordre  $N$  pair ont une phase parfaitement linéaire, mais leur réponse en fréquence a un comportement passe-bas très marqué (forte atténuation des hautes fréquences); à l'inverse, les filtres d'ordre N impair ont une meilleure réponse spectrale, mais leur retard de phase est moins précis. Ainsi, on utilise fréquemment l'ordre  $N = 3$ , qui offre un bon compromis entre coût de calcul très modéré, et réponse en magnitude/phase acceptable la réponse en fréquence est quasiment plate jusque  $f_s/4$ , avec  $\left\| H\left(e^{i\omega}\right) \right\|_{\omega=\frac{\pi}{2}}$  $\|\approx -1$ dB, voir Figure 2(a).

La Figure 1 présente un exemple de réponse impulsionnelle du filter interpolateur de Lagrange d'ordre  $N = 3$ .

#### 3.6. Artefacts lors des variations du retard

Nous venons de voir qu'il y a donc différentes manières de simuler un retard fractionnaire (et nous n'avons cité que les plus communément employées), c'est-à-dire d'approcher la réponse idéale en sinus cardinal. La précision de l'approximation est généralement améliorée en ayant recours à des schémas d'interpolation d'ordres supérieurs, toutefois le coût de calcul devient alors prohibitif pour des applications temps-réel.

En outre, quelque soit la méthode employée pour réaliser la FDL, des artefacts audibles sont générés lorsque la valeur du retard varie continûment au cours du temps tel que

$$
y(t) = x(t - \tau(t)). \tag{14}
$$

Dans un souci de simplicité, on suppose par exemple que  $\tau(t)$  varie linéairement entre deux retards entiers  $\tau_1$  (retard de "départ") et  $\tau_2$  (retard d'"arrivée"). Sans perte de généralité, on supposera également que  $\tau_2 > \tau_1$ . On note  $\alpha$ le facteur d'"interpolation" tel que, à chaque instant  $t$ , le retard (fractionnaire)  $\tau$  vaut

$$
\tau(t) = \alpha \tau_1 + (1 - \alpha) \tau_2. \tag{15}
$$

avec  $\alpha \in \mathbb{R}$  et  $0 \leq \alpha \leq 1$ . Posons  $\Delta = \tau_2 - \tau_1$  la variation de retards, et  $\delta$  la durée d'interpolation pour passer de  $\tau_1$  à

$$
\tau_2
$$
, c'est-à-dire  $\alpha|_{t=0} = 1$  et  $\alpha|_{t=\delta} = 0$ .

En faisant varier  $\tau$ , on génère une transposition momentanée analogue à l'effet Doppler et qui résulte en un changement de hauteur clairement audible [11, 43][34, Chapitre 7.7][22]. Cet effet Doppler est physiquement correct: la transition de  $\tau_1$  à  $\tau_2$  revient à changer la distance physique qui sépare un auditeur d'une source sonore (la ligne à retard "modélisant" le canal de propagation acoustique). Lorsque  $\Delta > 0$ , la transposition se fait vers le bas; et inversement lorsque  $\Delta < 0$  [34, 33]. Comme noté par Puckette [34, Chapitres 7.7 et 7.8], cet effet est très marqué même lorsque la durée d'interpolation  $(\delta)$ est nettement plus grande que la variation de retards  $(\Delta)$ ; l'effet de *pitch shift* est par exemple clairement audible même avec  $\delta > 100 |\Delta|$  (Par comparaison, lorsqu'on considère des variations d'amplitude, avec des rampes de gain, on obtient généralement des résultats satisfaisants même avec des durées d'interpolation relativement courtes, par exemple  $\delta \approx 20$  ms pour  $|\Delta| \approx 100$  dB).

Dans certaines applications, l'effet Doppler induit peut être acceptable voire souhaitable. En fait, ceci explique même que les lignes à retard constituent le composant de base de nombreux effets audio avec variations ou modulations de *pitch* (effet vibrato, par exemple) [34, Chapitre 7.9][53, Section 20.7.4.][11, 29].

En revanche, dans les systèmes de spatialisation (WFS) ou d'auralisation, l'effet Doppler est généralement indésirable, jugé perturbant et néfaste à la préservation du contenu timbral [16, 19, 26]. Comme mentionné en introduction, ceci est d'autant plus critique pour le rendu WFS, lorsque les sources virtuelles se déplacent "rapidement" (engendrant des variations ∆ ≫ 1, de l'ordre de quelques dizaines de millisecondes ou plus), et que le nombre de haut-parleurs est important.

De la même manière, dans les systèmes d'auralisation, les lignes à retards sont utilisées pour simuler le canal acoustique (c'est-à-dire l'ensemble des réflexions) entre une source sonore et un auditeur; lorsque l'une ou l'autre se déplace, les délais doivent être continûment ajustés. Selon la configuration géométrique simulée, le nombre de retards simulés peut être important (plusieurs dizaines); les contraintes sont donc similaires au rendu WFS exposés ci-dessus.

Enfin, signalons que les FDLs peuvent aussi être soumises à d'autres types d'artefacts lorsque le retard  $\tau$  varie; en particulier, des phénomènes de non-conservation énergétique ou de repliement fréquentiel (*aliasing*) ont été relatés [33, 2], et qui peuvent être problématiques dans certaines applications, notamment pour la synthèse par modèles physiques.

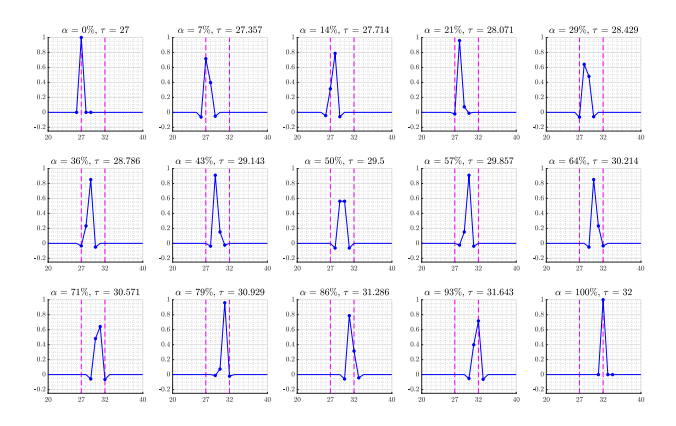

Figure 1. Réponse impulsionnelle du retard fractionnaire FDL, pour  $\tau_1 = 27$  et  $\tau_2 = 32$ , et pour différentes valeurs du facteur d'interpolation  $\alpha$  entre 0% et 100%. L'axe des abscisses représente le temps, exprimé en échantillons. En ordonnées, l'amplitude en échelle linéaire. Les lignes verticales mauves en pointillés symbolisent  $\tau_1$  et  $\tau_2$ . La FDL est ici réalisée avec un filtre interpolateur de Lagrange sur 4-points (ordre  $N = 3$ ).

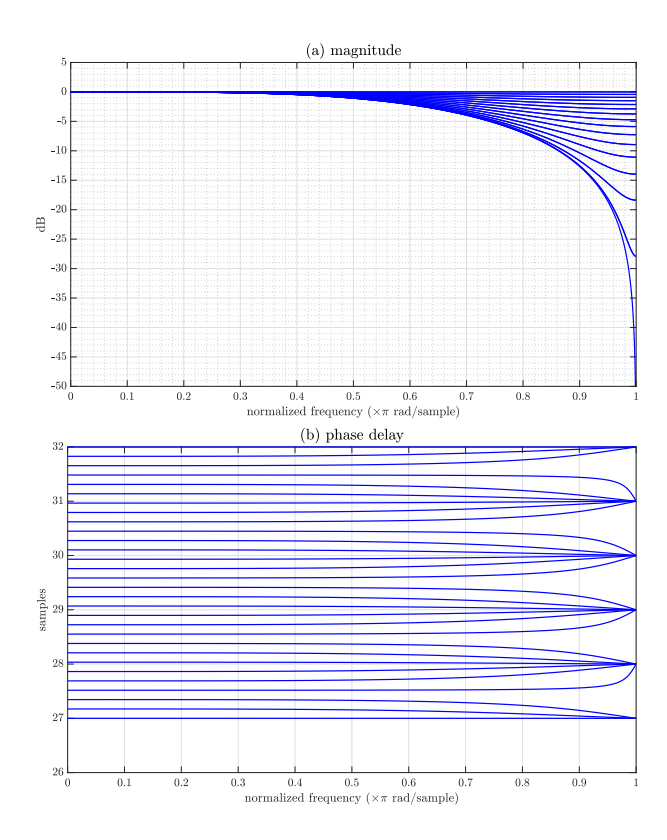

Figure 2. (a) Réponse en fréquence et (b) retard de phase d'une FDL avec un filtre interpolateur de Lagrange d'ordre  $N = 3$ . Les paramètres simulés sont les mêmes que pour la Figure 1. La réponse en fréquence est la plus atténuée lorsque  $\alpha = 50\%$ , avec  $\left\| H(e^{i\omega}) \right\|_{\omega=\pi} \right\| = 0$ .

## 4. FONDU ENCHAÎNÉ ENTRE 2 RETARDS (XDL)

#### 4.1. Principe

Lorsque la transposition Doppler est indésirable, ou lorsque ∆ ≫ 1, la méthode alternative du fondu enchaîné entre deux retards (*cross-fading delay line*, XDL) peut être employée. L'approche consiste à utiliser une ligne à retard avec deux pointeurs de lecture (ou *tap delays*), correspondant respectivement aux délais  $\tau_1$  et  $\tau_2$ . Pour simuler une variation de  $\tau(t)$  au cours du temps, on opère un fondu enchaîné, c'est-à-dire que l'on interpole l'amplitude des deux *tap delays*, pendant une durée δ. Dans un souci de simplicité, on utilise couramment un *crossfade* linéaire, mais d'autres types de courbes peuvent aussi être intégrées. La technique de XDL est très peu discutée dans la littérature, probablement parce qu'elle est conceptuellement très simple, ne requérant aucun développement théorique élaboré, et ne reposant sur aucun fondement physique. Malgré tout, on la trouve brièvement évoquée dans plusieurs publications et brevets concernant la création d'effet legato dans la synthèse de sons de cordes par guides d'ondes numériques [24, 25, 42, 13]. Elle est également mentionnée dans [43, Paragraphe "Large Delay Changes"][4].

Malgré sa faible représentativité dans la littérature académique, l'approche XDL est très communément mise en œuvre dans les outils logiciels d'informatique musicale. Par exemple, on la trouve implémentée sous le nom "Double Delay with Interpolation (DDI)" ou "sdelay" (*smooth delay*) dans les bibliothèques Faust [32, 44]. Le *crossfade* de *tap delays* est également utilisé (sous le nom de *xdelay*) dans l'implantation de la synthèse de fronts d'ondes dans la bibliothèque Spat [5, 8] et dans la station de mixage Panoramix [6, 7]. Dans l'environnement Max, on trouve plusieurs implémentations telles que vdb∼ (par Benjamin Thigpen), ej.vdb∼ (par Emmanuel Jourdan), ou M4L.vdelay∼ (inclus dans Max for Live).

#### 4.2. Implémentation

L'implémentation logicielle de la méthode XDL ne pose pas de difficultés particulières. Toutefois, plusieurs remarques peuvent être faites — voir aussi [43]. a) Une seule ligne à retard est suffisante, avec un pointeur d'écriture et deux pointeurs de lecture; ainsi l'espace mémoire requis est comparable à une FDL. b) Pendant la durée du fondu enchaîné, le coût de calcul est doublé. c) La durée δ du fondu enchaîné doit être suffisamment longue pour obtenir des résultats fluides. Il n'y a toutefois pas de règle générale permettant de choisir  $\delta$  en fonction de  $\Delta$ , la qualité du rendu pouvant dépendre de la nature du signal d'entrée. d) L'approche XDL est compatible avec des retards  $\tau_1$ et  $\tau_2$  non-entiers; dans ce cas, les têtes de lecture utiliseront l'une des techniques d'interpolation fractionnaire présentée dans la Section 3. Pour garantir un résultat sans artefact, il peut alors être judicieux de tenir compte de la longueur de la réponse transitoire du filtre interpolateur:

par exemple, si on utilise un filtre d'ordre N, on pourra "préchauffer" le filtre pendant  $N + 1$  échantillons avant de démarrer l'opération de *crossfade*. Toutefois si la durée du fondu  $\delta$  est grande devant la durée de la réponse transitoire du filtre interpolateur, l'étape de "préchauffage" n'est pas indispensable (la réponse transitoire du filtre n'étant pas audible).

#### 4.3. Limites

La Figure 3 montre la réponse impulsionnelle d'une XDL, pour différentes valeurs du facteur d'interpolation  $\alpha$  entre 0% et 100%. Si le système effectue une sorte de *morphing* entre les deux retards purs  $\tau_1$  et  $\tau_2$ , il ne réalise pas d'interpolation, c'est-à-dire qu'il ne synthétise pas vraiment de valeurs de retards intermédiaires.

À chaque instant, la fonction de transfert du système vaut

$$
H(z) = \alpha z^{-\tau_1} + (1 - \alpha) z^{-\tau_2}
$$

$$
= \alpha z^{-\tau_1} \left( \frac{z^{\Delta} + \frac{1 - \alpha}{\alpha}}{z^{\Delta}} \right).
$$
(16)

On reconnaît ici (dans le terme de droite) le comportement typique d'un filtre en peigne avec anticipation (*feedforward comb filter*) [49, Chapitre 5.2]. La réponse en fréquence est représentée sur la Figure 4(a); elle présente des creux (*notch*) pour les pulsations  $\omega = \frac{\pi}{\Delta}, \frac{3\pi}{\Delta}, \frac{5\pi}{\Delta}, \dots$  L'amplitude (linéaire) de ces creux est nulle lorsque  $\alpha = 50\%$ . Le retard de phase (Figure 4(b)) présente également des distorsions assez significatives.

De fait, le fondu enchaîné XDL est sujet au phénomène de coloration typique du filtrage en peigne. La perception de cette coloration dépend de nombreux facteurs (signal d'entrée, ∆, δ); si elle peut être tolérée (voire presque inaudible) dans certaines applications, elle peut aussi s'avérer rédhibitoire.

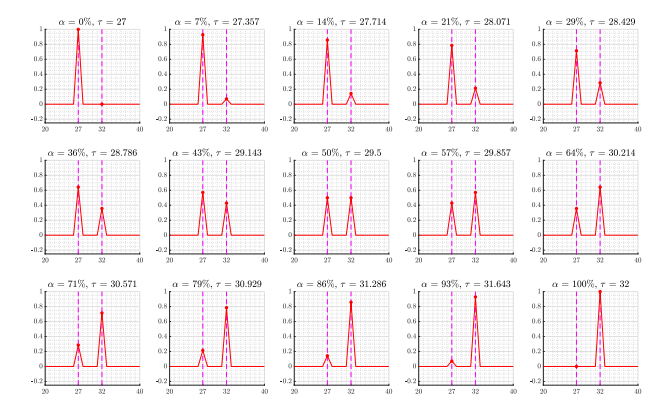

Figure 3. Réponse impulsionnelle du retard par superposition XDL, pour  $\tau_1 = 27$  et  $\tau_2 = 32$ , et pour différentes valeurs du facteur d'interpolation  $\alpha$  entre 0% et 100%. L'axe des abscisses représente le temps, exprimé en échantillons. L'axe des ordonnées représente l'amplitude, en échelle linéaire. Les lignes verticales mauves en pointillés symbolisent  $\tau_1$  et  $\tau_2$ .

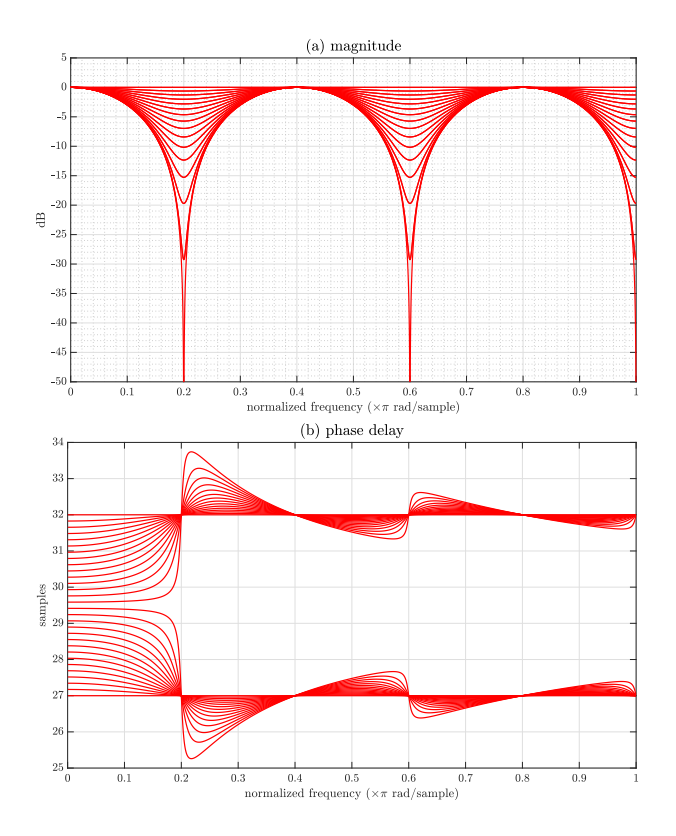

Figure 4. (a) Réponse en fréquence, et (b) retard de phase du retard par superposition XDL, pour  $\tau_1 = 27$  et  $\tau_2 = 32$ , et pour différentes valeurs du facteur d'interpolation  $\alpha$ entre 0% et 100%. La réponse en fréquence affiche des creux périodiques pour les pulsations  $\frac{\omega}{\pi} = \frac{1}{\Delta} = 0.2$ ,  $\frac{\omega}{\pi} = \frac{3}{\Delta} = 0.6$ , et  $\frac{\omega}{\pi} = \frac{5}{\Delta} = 1$ .

## 5. MÉTHODE PROPOSÉE: FONDU ENCHAÎNÉ ENTRE  $(2K + 2)$  RETARDS

#### 5.1. Principe

Afin de palier les limites des deux approches précédentes, nous proposons une nouvelle méthode qui est en quelque sorte un compromis entre FDL et XDL. Nous prenons la ligne à retard XDL comme point de départ; au lieu de lire et faire un fondu enchaîné entre deux *tap delays*  $\tau_1$  et  $\tau_2$ , nous proposons d'ajouter d'autres *tap delays* auxiliaires afin de "tempérer" les filtrages en peigne trop marqués. Il s'agit alors de choisir les dates  $\tau_k$  et les amplitudes de ces retards auxiliaires au cours du temps. Par souci de simplicité, on suppose que les retards de départ et d'arrivée  $\tau_1$  et  $\tau_2$  sont entiers. Il semble évident que les retards auxiliaires doivent être symétriques par rapport à  $\tau_1$  et  $\tau_2$  (puisqu'il n'y a pas de raison de privilégier l'un ou l'autre). Pour limiter le coût de calcul, il est souhaitable que les retards auxiliaires  $t_k$  soient à valeurs entières (mais ceci n'est pas une condition nécessaire). Enfin, dans un souci de simplicité, il est préférable que les délais  $t_k$  soient régulièrement échantillonnés (il n'est pas prouvé que ce critère soit nécessaire). Ainsi nous suggérons d'utiliser un "pas d'échantillonnage" ∆, autrement dit des retards  ${\tau_1 - k\Delta}$  et  ${\tau_2 + k\Delta}$ , avec  $k = 0, 1, ..., K$ . On peut finalement exprimer les retards  $t_k$  sous la forme :

$$
\begin{cases} t_k = \tau_1 - (K - k) \Delta, \text{ si } 0 \le k \le K \\ t_k = \tau_2 + (k - K - 1) \Delta, \text{ si } (K + 1) \le k < (2K + 2). \end{cases} \tag{17}
$$

On obtient ainsi (2K + 2) *tap delays* au total. Notons que la ligne à retard XDL présentée dans la Section 4 est un cas particulier correspondant à  $K = 0$ .

Il s'agit ensuite de déterminer la loi de fondu enchaîné,  $c$ 'est-à-d-dire, pour chaque instant  $t$ , l'amplitude associée à chaque retard  $t_k$ . Par analogie avec le raisonnement de la Section 3.1, on cherche idéalement une solution sous la forme d'un sinus cardinal, dont le maximum est atteint en  $t = \tau$ , mais de "largeur"  $\Delta$  :

$$
h_{\text{ideal}}(t) = \text{sinc}\left(\frac{t-\tau}{\Delta}\right) \,. \tag{18}
$$

Dans le domaine discret, on peut donc réaliser une approximation de la réponse idéale par troncature :

$$
0 \le k < (2K+2), \ \ h[k] = \operatorname{sinc}\left(\frac{t_k - \tau}{\Delta}\right) \ . \tag{19}
$$

Le principe est illustré la Figure 5, pour  $K = 4$ .

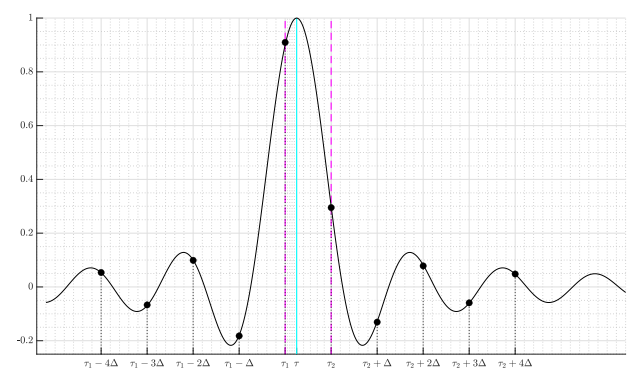

Figure 5. Principe de la méthode proposée: approximation de la réponse impulsionnelle idéale par troncature. Exemple avec 10 *tap delays* (soit  $K = 4$ ). Les lignes verticales mauves en pointillés symbolisent  $\tau_1$  et  $\tau_2$ . La ligne verticale cyan symbolise  $\tau(t)$ , ici pour  $\alpha = 25\%$ . En trait continu noir, la fonction sinc  $\left(\frac{t-\tau}{\Delta}\right)$ . Les marqueurs circulaires noirs représentent  $h[k]$  pour  $0 \le k < (2K + 2)$ .

Pour des raisons de causalité, il est requis que  $\tau_1 - k\Delta \geq 0$ , ce qui impose une limite maximale sur  $K$  telle que

$$
K \le \left\lfloor \frac{\tau_1}{\Delta} \right\rfloor \tag{20}
$$

Par ailleurs, si on note L la longueur allouée de la ligne à retard, la contrainte  $\tau_2 + k\Delta \leq L$  doit être vérifiée, d'où :

$$
K \le \left\lfloor \frac{(L - \tau_2)}{\Delta} \right\rfloor . \tag{21}
$$

Et donc :

$$
K \le \min\left(\left\lfloor \frac{\tau_1}{\Delta} \right\rfloor, \left\lfloor \frac{(L - \tau_2)}{\Delta} \right\rfloor \right) . \tag{22}
$$

#### 5.2. Résultats

La réponse impulsionnelle du système proposé est affichée sur la Figure 6 pour différentes valeurs du facteur d'interpolation  $\alpha$  entre 0% et 100%. Le comportement est analogue à la Figure 3, avec toutefois des "impulsions" auxiliaires, dont certaines ont une amplitude négative. Notons que l'amplitude des deux retards principaux (pour  $t = \tau_1$  et  $t = \tau_2$ ) est différente de la Figure 3.

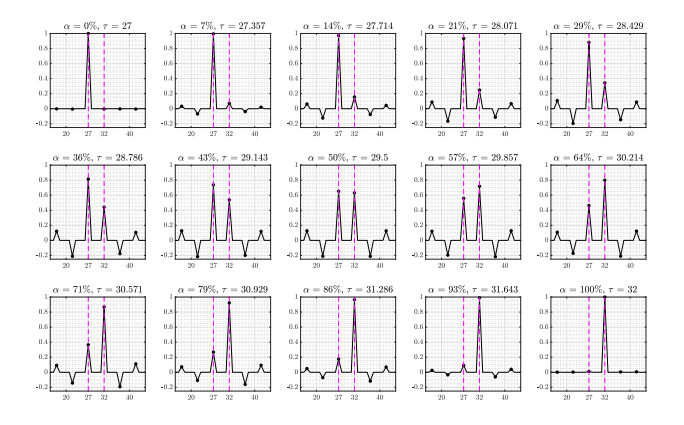

Figure 6. Réponse impulsionnelle du retard pour la méthode proposée (ici avec 6 *tap delays*, soit K = 2), pour  $\tau_1 = 27$  et  $\tau_2 = 32$ , et pour différentes valeurs du facteur d'interpolation  $\alpha$  entre 0% et 100%. L'axe des abscisses représente le temps, exprimé en échantillons. L'axe des ordonnées représente l'amplitude, en échelle linéaire. Les lignes verticales mauves en pointillés symbolisent  $\tau_1$  et  $\tau_2$ .

La Figure 7 illustre la réponse en fréquence du système, pour différentes valeurs du facteur d'interpolation  $\alpha$  entre 0% et 100%. Le retard de phase se comporte globalement comme la XDL (Figure 4(b)). Le spectre de magnitude présente des creux pour les mêmes pulsations  $\omega = \frac{\pi}{\Delta}, \frac{3\pi}{\Delta}, \frac{5\pi}{\Delta}, ...,$  mais ces creux sont nettement plus étroits que pour XDL (Figure 4(a)). Autrement dit, l'effet indésirable de filtrage en peigne est réduit. En dehors de ces creux, on observe également de légères oscillations autour de 0 dB, ce qui est peu recommandable; toutefois l'ambitus de ces oscillations reste modéré (inférieur à 2 dB sur cet exemple).

#### 5.3. Influence du nombre de retards

Il est évident que le nombre  $K$  joue un rôle prépondérant. En augmentant  $K$  (dans la limite de la plage autorisée Eq. 22), on réduit l'effet spectral du filtrage en peigne. Pour visualiser cet effet, nous superposons sur la Figure 8 les courbes en fréquence pour différentes valeurs de K, et dans le cas le plus défavorable  $\alpha = 50\%$ . On constate très clairement qu'une augmentation de  $K$ permet de réduire significativement la largeur des *notches*.

La Figure 9 présente des résultats similaires, mais dans le cas  $\alpha = 25\%$ . Y figure également la réponse impulsionnelle du système pour  $K = 0, 1, ..., 5$ .

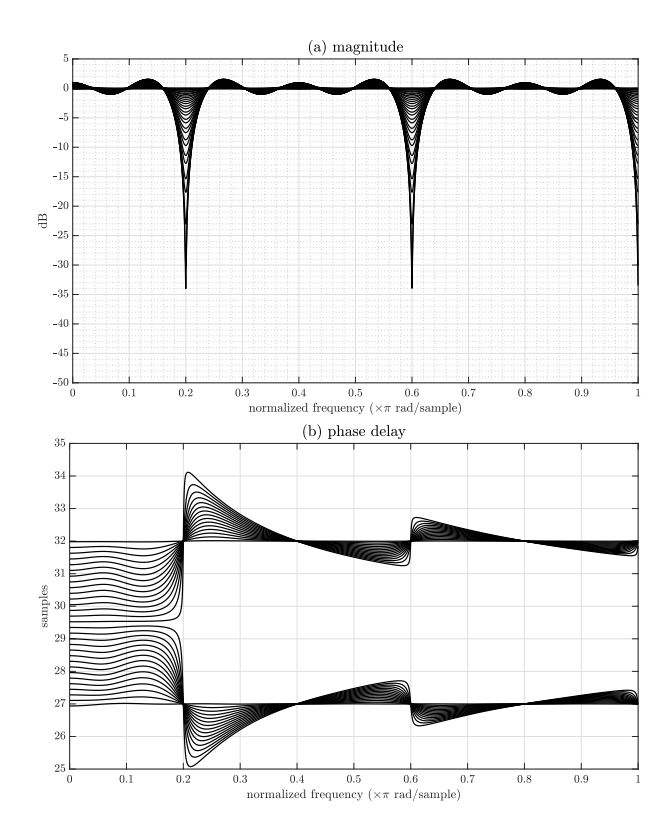

Figure 7. (a) Réponse en fréquence, et (b) retard de phase pour la méthode proposée (ici avec 6 *tap delays*, soit K = 2), pour  $\tau_1 = 27$  et  $\tau_2 = 32$ , et pour différentes valeurs du facteur d'interpolation  $\alpha$  entre 0% et 100%.

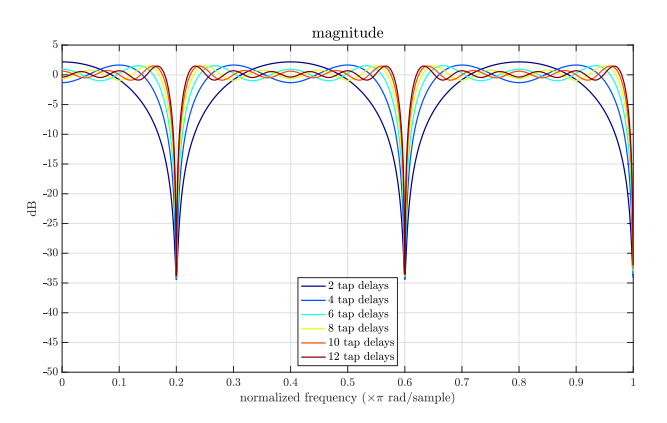

Figure 8. Réponse en fréquence pour la méthode proposée, avec  $\tau_1 = 27$  et  $\tau_2 = 32$  et  $\alpha = 50\%$ . La figure illustre les cas  $K = 0, 1, 2, ..., 5$ .

Bien entendu le coût de calcul de la méthode proposée est proportionnel au nombre total de retards  $(2K + 2)$ . Aussi le choix de K devra faire l'objet d'un compromis. Pour les applications de WFS, où le nombre de lignes à retard peut être conséquent (fonction du nombre de sources primaires et secondaires), il est préférable de se restreindre à  $K = 1$ , ce qui offre déjà une amélioration audible par rapport à XDL (lors d'écoutes informelles).

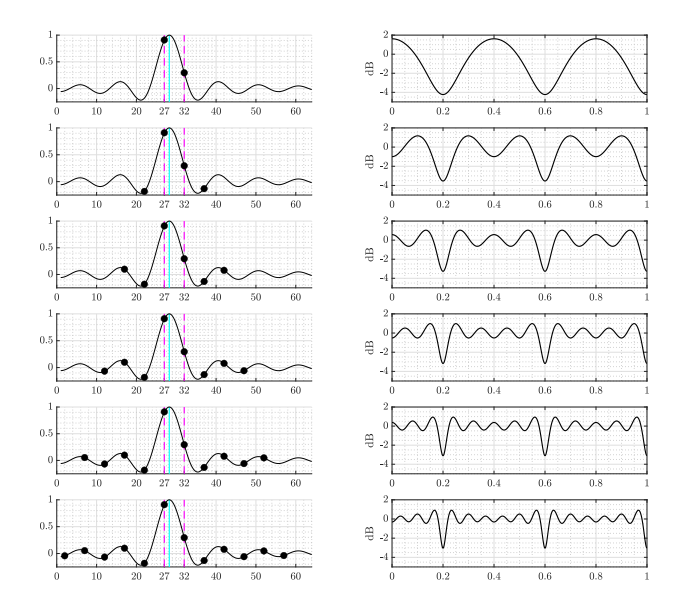

Figure 9. Les courbes sont pour  $\tau_1 = 27$ ,  $\tau_2 = 32$  et  $\alpha = 25\%$  (donc  $\tau = 28.25$  échantillons). Colonne de gauche: réponse impulsionnelle pour la méthode proposée. En trait continu noir, la fonction sinc  $\left(\frac{t-\tau}{\Delta}\right)$ . La ligne verticale cyan symbolise  $\tau = 28.25$ . Colonne de droite: réponse en fréquence. Première ligne: avec 2 *tap delays*; Deuxième ligne: avec 4 *tap delays*; Troisième ligne avec 6 *tap delays*; etc.

#### 6. CONCLUSION

Dans cet article nous avons proposé une nouvelle méthode pour la réalisation d'une ligne à retard continûment variable. Lors d'un changement du délai dans le temps, on opère un *crossfade* entre plusieurs pointeurs de lecture "auxiliaires". Les dates et les gains de ces retards "auxiliaires" sont choisis de sorte à minimiser les phénomènes de coloration typiques d'un filtrage en peigne.

L'introduction des pointeurs de lecture "auxiliaires" a cependant une incidence significative sur le coût de calcul temps-réel.

Une évaluation plus précise des performances de la méthode resterait à réaliser, en particulier en comparaison avec d'autres approches de type "conversion de fréquence d'échantillonnage" [47, 36, 16, 17, 38, 18], ou filtre interpolateur de Lagrange implémenté sous forme de structure de Farrow [14, 15].

De même, il serait nécessaire de conduire une étude perceptive des artefacts résiduels.

### 7. RÉFÉRENCES

[1] Ahrens, J., Spors, S., "Reproduction of Moving Virtual Sound Sources with Special Attention to the Doppler Effect", *Proc. of the 124th Convention of the Audio Engineering Society (AES)*, Amsterdam, Netherlands, May 2008, [http://www.aes.org/e-lib/](http://www.aes.org/e-lib/browse.cfm?elib=14493) [browse.cfm?elib=14493.](http://www.aes.org/e-lib/browse.cfm?elib=14493)

- [2] Bilbao, S., "Time-varying generalizations of allpass filters", *IEEE Signal Processing Letters*, volume 12(5):pp. 376 – 379, May 2005, [https://doi.org/](https://doi.org/10.1109/lsp.2005.845602) [10.1109/lsp.2005.845602.](https://doi.org/10.1109/lsp.2005.845602)
- [3] Bilbao, S., *Numerical Sound Synthesis : Finite Difference Schemes and Simulation in Musical Acoustics*, John Wiley & Sons, October 2009, [https://doi.org/10.](https://doi.org/10.1002/9780470749012) [1002/9780470749012.](https://doi.org/10.1002/9780470749012)
- [4] Bogdanowicz, K., Belcher, R., "Using Multiple Processors for Real-Time Audio Effects", *Proc. of the AES 7th International Conference: Audio in Digital Times*, pp. 337 – 342, Toronto, ON, Canada, May 1989, [http://www.aes.org/e-lib/browse.](http://www.aes.org/e-lib/browse.cfm?elib=5449) [cfm?elib=5449.](http://www.aes.org/e-lib/browse.cfm?elib=5449)
- [5] Carpentier, T., "Récents développements du Spatialisateur", *Proc. of Journées d'Informatique Musicale (JIM)*, Montreal, Canada, May 2015, [https:](https://hal.archives-ouvertes.fr/hal-01247502) [//hal.archives-ouvertes.fr/hal-01247502.](https://hal.archives-ouvertes.fr/hal-01247502)
- [6] Carpentier, T., "Panoramix: 3D mixing and postproduction workstation", *Proc. 42nd International Computer Music Conference (ICMC)*, pp. 122 – 127, Utrecht, Netherlands, September 2016, [https://hal.](https://hal.archives-ouvertes.fr/hal-01366547) [archives-ouvertes.fr/hal-01366547.](https://hal.archives-ouvertes.fr/hal-01366547)
- [7] Carpentier, T., "A versatile workstation for the diffusion, mixing, and post-production of spatial audio", *Linux Audio Conference*, Saint-Etienne, France, May 2017, [https://hal.archives-ouvertes.fr/hal-01527754.](https://hal.archives-ouvertes.fr/hal-01527754)
- [8] Carpentier, T., "Spat: a comprehensive toolbox for sound spatialization in Max", *Ideas Sónicas*, volume  $13(24)$ :pp.  $12 - 23$ , June  $2021$ , [https://hal.](https://hal.science/hal-03356292) [science/hal-03356292.](https://hal.science/hal-03356292)
- [9] Carpentier, T., "Spatialisation sonore Perception, captation et diffusion de scènes sonores", *Techniques de l'Ingénieur*, volume "Le traitement du signal et ses applications" (BR1150):pp. 1 – 33, November 2022, [https://doi.org/10.51257/a-v1-br1150.](https://doi.org/10.51257/a-v1-br1150)
- [10] Carpentier, T., "Spatialisation sonore Réverbération artificielle", *Techniques de l'Ingénieur*, volume "Le traitement du signal et ses applications" (BR1152):pp. 1 – 18, February 2023, [https://doi.org/10.51257/](https://doi.org/10.51257/a-v1-br1152) [a-v1-br1152.](https://doi.org/10.51257/a-v1-br1152)
- [11] Dattorro, J., "Effect Design : Part 2: Delay-Line Modulation and Chorus", *Journal of the Audio Engineering Society*, volume 45(10):pp. 764 – 788, October 1997, [https://www.aes.org/e-lib/browse.cfm?](https://www.aes.org/e-lib/browse.cfm?elib=10159) [elib=10159.](https://www.aes.org/e-lib/browse.cfm?elib=10159)
- [12] Diaz-Carmona, J., Dolecek, G.J., "Fractional Delay Digital Filters", T. Michałowski, ed., *Applications of MATLAB in Science and Engineering*, chapter 12, pp. 247 – 272, IntechOpen, September 2011, [https:](https://doi.org/10.5772/31051) [//doi.org/10.5772/31051.](https://doi.org/10.5772/31051)
- [13] Duyne, S.A.V., Jaffe, D.A., Scandalis, G.P., , Stilson, T.S., "Patent 5 742 532 – System and method for generating fractional length delay lines in a digital signal processing system", April 1998.
- [14] Farrow, C., "A continuously variable digital delay element", *Proc. of the IEEE International Symposium*

*on Circuits and Systems*, Espoo, Finland, June 1988, [https://doi.org/10.1109/iscas.1988.15483.](https://doi.org/10.1109/iscas.1988.15483)

- [15] Franck, A., "Efficient Algorithms and Structures for Fractional Delay Filtering Based on Lagrange Interpolation", *Journal of the Audio Engineering Society*, volume 56(12):pp. 1036 – 1056, December 2008, [https://www.aes.org/e-lib/browse.cfm?elib=14647.](https://www.aes.org/e-lib/browse.cfm?elib=14647)
- [16] Franck, A., *Efficient Algorithms for Arbitrary Sample Rate Conversion with Application to Wave Field Synthesis*, Ph.D. thesis, Universitätsverlag Ilmenau, Ilmenau, Germany, 2012.
- [17] Franck, A., Brandenburg, K., "An overall optimization method for arbitrary sample rate converters based on integer rate SRC and lagrange interpolation", *Proc. of the IEEE Workshop on Applications of Signal Processing to Audio and Acoustics*, New Paltz, NY, USA, October 2009, [https://doi.org/10.1109/aspaa.2009.](https://doi.org/10.1109/aspaa.2009.5346472) [5346472.](https://doi.org/10.1109/aspaa.2009.5346472)
- [18] Franck, A., Brandenburg, K., Richter, U., "Efficient Delay Interpolation for Wave Field Synthesis", *Proc. of the 125th Convention of the Audio Engineering Society (AES)*, San Francisco, CA, USA, October 2008, [https://www.aes.org/e-lib/browse.cfm?elib=14764.](https://www.aes.org/e-lib/browse.cfm?elib=14764)
- [19] Franck, A., Graefe, A., Korn, T., Strauss, M., "Reproduction of Moving Sound Sources by Wave Field Synthesis: An Analysis of Artifacts", *Proc. of the AES 32nd International Conference: DSP For Loudspeakers*, Hillerød, Denmark, September 2007, [https://www.aes.org/e-lib/browse.cfm?elib=14206.](https://www.aes.org/e-lib/browse.cfm?elib=14206)
- [20] Fu, Z.H., Zhu, T., "Moving Sound Image Rendering in Realistic Audio Effects", *Intelligent Science and Intelligent Data Engineering*, pp. 722 – 730, Springer Berlin Heidelberg, Berlin, Heidelberg, 2012, [https:](https://doi.org/10.1007/978-3-642-31919-8_92) [//doi.org/10.1007/978-3-642-31919-8\\_92.](https://doi.org/10.1007/978-3-642-31919-8_92)
- [21] Gardner, W.G., "Reverberation Algorithms", M. Kahrs, K. Brandenburg, eds., *Applications Of Digital Signal Processing To Audio And Acoustics*, chapter 3, pp. 85 – 131, Springer, New York, NY, USA, 2002, [https://doi.org/10.1007/0-306-47042-X\\_3.](https://doi.org/10.1007/0-306-47042-X_3)
- [22] Griesinger, D., "Improving Room Acoustics Through Time-Variant Synthetic Reverberation", *Proc. of the 90th Convention of the Audio Engineering Society (AES)*, Paris, France, February 1991, [http://www.aes.](http://www.aes.org/e-lib/browse.cfm?elib=5679) [org/e-lib/browse.cfm?elib=5679.](http://www.aes.org/e-lib/browse.cfm?elib=5679)
- [23] Hacihabiboglu, H., Gunel, B., Kondoz, A.M., "Analysis of Root Displacement Interpolation Method for Tunable Allpass Fractional-Delay Filters", *IEEE Transactions on Signal Processing*, volume 55(10):pp. 4896 – 4906, October 2007, [https:](https://doi.org/10.1109/tsp.2007.897916) [//doi.org/10.1109/tsp.2007.897916.](https://doi.org/10.1109/tsp.2007.897916)
- [24] Jaffe, D.A., Smith, J.O., "Performance Expression in Commuted Waveguide Synthesis of Bowed Strings", *Proc. of the International Computer Music Conference (ICMC)*, pp. 343 – 346, Banff, Canada, September 1995, [http://hdl.handle.net/2027/spo.bbp2372.](http://hdl.handle.net/2027/spo.bbp2372.1995.098) [1995.098.](http://hdl.handle.net/2027/spo.bbp2372.1995.098)
- [25] Jaffe, D.A., Smith, J.O., "Patent WO1998010355A1 – Digital signal processing system and method for

generating musical legato using multitap delay line with crossfader", September 1997.

- [26] Jaworski, J., Martens, W.L., "A Novel Method for Simulating Movement in Multichannel Reverberation Providing Enhanced Listener Envelopment", *Proc. of the AES International Conference on Spatial Reproduction - Aesthetics and Science*, Tokyo, Japan, August 2018, [http://www.aes.org/e-lib/browse.cfm?](http://www.aes.org/e-lib/browse.cfm?elib=19660) [elib=19660.](http://www.aes.org/e-lib/browse.cfm?elib=19660)
- [27] Kronland-Martinet, R., Voinier, T., "Real-Time Perceptual Simulation of Moving Sources: Application to the Leslie Cabinet and 3D Sound Immersion", *EURASIP Journal on Audio, Speech, and Music Processing*, pp. 1 – 10, 2008, [https://doi.org/10.1155/](https://doi.org/10.1155/2008/849696) [2008/849696.](https://doi.org/10.1155/2008/849696)
- [28] Laakso, T.I., Välimäki, V., Karjalainen, M., Laine, U.K., "Splitting the Unit Delay", *IEEE Signal Processing Magazine*, volume 13(1):pp. 30 – 60, January 1996, [https://doi.org/10.1109/79.482137.](https://doi.org/10.1109/79.482137)
- [29] Lazzarini, V., Timoney, J., Lysaght, T., "Adaptive FM Synthesis", *Proc. of the 10th International Conference on Digital Audio Effects (DAFx)*, Bordeaux, France, September 2007.
- [30] Lokki, T., *Physically-based Auralization Design, Implementation, and Evaluation*, Ph.D. thesis, Helsinki University of Technology, Espoo, Finland, November 2002.
- [31] Murphy, P., Krukowski, A., Tarczynski, A., "An efficient fractional sample delayer for digital beam steering", *Proc. of the IEEE International Conference on Acoustics, Speech, and Signal Processing (ICASSP)*, pp. 2245 – 2248, Munich, Germany, April 1997, [https://doi.org/10.1109/icassp.1997.599498.](https://doi.org/10.1109/icassp.1997.599498)
- [32] Orlarey, Y., Fober, D., Letz, S., "FAUST : an Efficient Functional Approach to DSP Programming", *New Computational Paradigms for Computer Music*, pp. 65 – 96, Delatour France, 2009, [https://hal.science/](https://hal.science/hal-02159014) [hal-02159014.](https://hal.science/hal-02159014)
- [33] Pakarinen, J., Karjalainen, M., Valimaki, V., Bilbao, S., "Energy behavior in time-varying fractional delay filters for physical modeling synthesis of musical instruments", *Proc. of the IEEE International Conference on Acoustics, Speech and Signal Processing (ICASSP)*, volume 3, Philadelphia, PA, USA, March 2005, [https://doi.org/10.1109/ICASSP.2005.1415631.](https://doi.org/10.1109/ICASSP.2005.1415631)
- [34] Puckette, M.S., *The Theory and Technique of Electronic Music*, World Scientific Press, May 2007, [https://doi.org/10.1142/6277.](https://doi.org/10.1142/6277)
- [35] Rabenstein, R., Spors, S., Steffen, P., "Wave Field Synthesis Techniques for Spatial Sound Reproduction", E. Hänsler, G. Schmidt, eds., *Topics in Acoustic Echo and Noise Control*, chapter 13, pp. 517 – 545, Springer, 2006, [https://doi.org/10.1007/](https://doi.org/10.1007/3-540-33213-8_13) [3-540-33213-8\\_13.](https://doi.org/10.1007/3-540-33213-8_13)
- [36] Rajamani, K., Lai, Y.S., Furrow, C., "An efficient algorithm for sample rate conversion from CD to DAT", *IEEE Signal Processing Letters*, volume 7(10):pp.

288 – 290, October 2000, [https://doi.org/10.1109/97.](https://doi.org/10.1109/97.870683) [870683.](https://doi.org/10.1109/97.870683)

- [37] Reiss, J.D., McPherson, A.P., *Audio Effects: Theory, Implementation and Application*, CRC Press, Boca Raton, FL, USA, 1<sup>st</sup> edition, January 2015, [https:](https://doi.org/10.1201/b17593) [//doi.org/10.1201/b17593.](https://doi.org/10.1201/b17593)
- [38] Rocchesso, D., "Fractionally addressed delay lines", *IEEE Transactions on Speech and Audio Processing*, volume 8(6):pp. 717 – 727, 2000, [https://doi.org/10.](https://doi.org/10.1109/89.876310) [1109/89.876310.](https://doi.org/10.1109/89.876310)
- [39] Rumsey, F., *Spatial Audio*, Routledge, New York, NY, USA, 1<sup>st</sup> edition, June 2001, [https://doi.org/10.4324/](https://doi.org/10.4324/9780080498195) [9780080498195.](https://doi.org/10.4324/9780080498195)
- [40] Savioja, L., Huopaniemi, J., Lokki, T., Väänänen, R., "Creating Interactive Virtual Acoustic Environments", *Journal of the Audio Engineering Society*, volume 47(9):pp. 675 – 705, September 1999, [http://www.aes.org/e-lib/browse.cfm?elib=12095.](http://www.aes.org/e-lib/browse.cfm?elib=12095)
- [41] Schäfer, P., Fatela, J., Vorländer, M., "Interpolation of scheduled simulation results for real-time auralization of moving sources", *Acta Acustica*, volume 8:p. 9, 2024, ISSN 2681-4617, [https://doi.org/](https://doi.org/10.1051/aacus/2023070) [10.1051/aacus/2023070.](https://doi.org/10.1051/aacus/2023070)
- [42] Smith, J.O., "Physical Modeling Synthesis Update", *Computer Music Journal*, volume 20(2):p. 44, 1996, ISSN 0148-9267, [https://doi.org/10.2307/3681331.](https://doi.org/10.2307/3681331)
- [43] Smith, J.O., *Physical Audio Signal Processing: for Virtual Musical Instruments and Digital Audio Effects*, W3K Publishing, December 2010, [https://](https://ccrma.stanford.edu/~jos/pasp/) [ccrma.stanford.edu/~jos/pasp/.](https://ccrma.stanford.edu/~jos/pasp/)
- [44] Smith, J.O., "Signal Processing Libraries for Faust", *Proc. of the Linux Audio Conference (LAC)*, Stanford, CA, USA, April 2012.
- [45] Smith, J.O., Serafin, S., Abel, J.S., Berners, D., "Doppler Simulation and the Leslie", *Proc. of the 5 th International Conference on Digital Audio Effects (DAFx)*, Hamburg, Germany, September 2002.
- [46] Spors, S., Wierstorf, H., Raake, A., Melchior, F., Frank, M., Zotter, F., "Spatial Sound With Loudspeakers and Its Perception: A Review of the Current State", *Proc. of the IEEE*, volume 101(9):pp. 1920 – 1938, September 2013, [https://doi.org/10.1109/jproc.](https://doi.org/10.1109/jproc.2013.2264784) [2013.2264784.](https://doi.org/10.1109/jproc.2013.2264784)
- [47] Tarczynski, A., Kozinski, W., Cain, G., "Sampling rate conversion using fractional-sample delay", *Proc. of IEEE International Conference on Acoustics, Speech and Signal Processing (ICASSP)*, Adelaide, SA, Australia, April 1994, [https://doi.org/10.1109/](https://doi.org/10.1109/icassp.1994.390042) [icassp.1994.390042.](https://doi.org/10.1109/icassp.1994.390042)
- [48] Thiran, J.P., "Recursive digital filters with maximally flat group delay", *IEEE Transactions on Circuit Theory*, volume 18(6):pp. 659 – 664, 1971, [https://doi.org/10.1109/tct.1971.1083363.](https://doi.org/10.1109/tct.1971.1083363)
- [49] Uncini, A., *Digital Audio Processing Fundamentals*, Springer International Publishing, Cham, Switzerland, 1<sup>st</sup> edition, February 2022, [https://doi.org/10.](https://doi.org/10.1007/978-3-031-14228-4) [1007/978-3-031-14228-4.](https://doi.org/10.1007/978-3-031-14228-4)
- [50] Välimäki, V., *Discrete-Time Modeling of Acoustic Tubes Using Fractional Delay Filters*, Ph.D. thesis, Helsinki University of Technology, Helsinki, Finland, December 1995.
- [51] Valimaki, V., Laakso, T., "Suppression of transients in variable recursive digital filters with a novel and efficient cancellation method", *IEEE Transactions on Signal Processing*, volume 46(12):pp. 3408 – 3414, 1998, [https://doi.org/10.1109/78.735314.](https://doi.org/10.1109/78.735314)
- [52] Välimäki, V., Laakso, T.I., "Principles of fractional delay filters", *Proc. of the IEEE International Conference on Acoustics, Speech and Signal Processing (ICASSP)*, Istanbul, Turkey, June 2000, [https:](https://doi.org/10.1109/ICASSP.2000.860248) [//doi.org/10.1109/ICASSP.2000.860248.](https://doi.org/10.1109/ICASSP.2000.860248)
- [53] Välimäki, V., Laakso, T.I., "Fractional Delay Filters – Design and Applications", F. Marvasti, ed., *Nonuniform Sampling*, chapter 20, pp. 835 – 895, Springer New York, New York, NY, USA, 1 st edition, November 2001, [https://doi.org/10.1007/](https://doi.org/10.1007/978-1-4615-1229-5_20) [978-1-4615-1229-5\\_20.](https://doi.org/10.1007/978-1-4615-1229-5_20)
- [54] Välimäki, V., Laakso, T.I., MacKenzie, J., "Elimination of Transients in Time-Varying Allpass Fractional Delay Filters with Applications to Digital Waveguide Modeling", *Proc. of the International Computer Music Conference (ICMC)*, Banff, Canada, September 1995, [http://hdl.handle.net/2027/spo.bbp2372.1995.](http://hdl.handle.net/2027/spo.bbp2372.1995.096) [096.](http://hdl.handle.net/2027/spo.bbp2372.1995.096)
- [55] Välimäki, V., Parker, J.D., Savioja, L., Smith, J.O., Abel, J.S., "Fifty Years of Artificial Reverberation", *IEEE Transactions on Audio, Speech, and Language Processing*, volume 20(5):pp. 1421 – 1448, July 2012, [https://doi.org/10.1109/tasl.2012.2189567.](https://doi.org/10.1109/tasl.2012.2189567)
- [56] Van Duyne, S.A., Jaffe, D.A., Scandalis, G.P., Stilson, T.S., "A Lossless, Click-free, Pitchbend-able Delay Line Loop Interpolation Scheme", *Proc. of the International Computer Music Conference (ICMC)*, Thessaloniki, Greece, September 1997, [http://hdl.](http://hdl.handle.net/2027/spo.bbp2372.1997.068) [handle.net/2027/spo.bbp2372.1997.068.](http://hdl.handle.net/2027/spo.bbp2372.1997.068)
- [57] Winter, F., Spors, S., "On fractional delay interpolation for local wave field synthesis", *Proc. of the 24th European Signal Processing Conference (EU-SIPCO)*, Budapest, Hungary, August 2016, [https:](https://doi.org/10.1109/eusipco.2016.7760682) [//doi.org/10.1109/eusipco.2016.7760682.](https://doi.org/10.1109/eusipco.2016.7760682)
- [58] Zölzer, U., *DAFX: Digital Audio Effects*, John Wiley & Sons,  $2<sup>nd</sup>$  edition, March 2011, [https://doi.org/10.](https://doi.org/10.1002/9781119991298) [1002/9781119991298.](https://doi.org/10.1002/9781119991298)